Δεκέμβριος 2017

# Φύλλο πρωτοκόλλου QIAsymphony® SP

## Πρωτόκολλο Complex200\_V6\_DSP

Το παρόν έγγραφο είναι το Φύλλο πρωτοκόλλου του Complex200\_V6\_DSP QIAsymphony SP, R2, για το QIAsymphony DSP Virus/Pathogen Mini Kit, έκδοση 1.

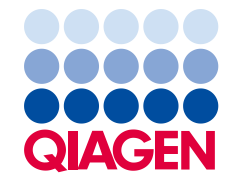

## Γενικές πληροφορίες

Το QIAsymphony DSP Virus/Pathogen Kit προορίζεται για in vitro διαγνωστική χρήση.

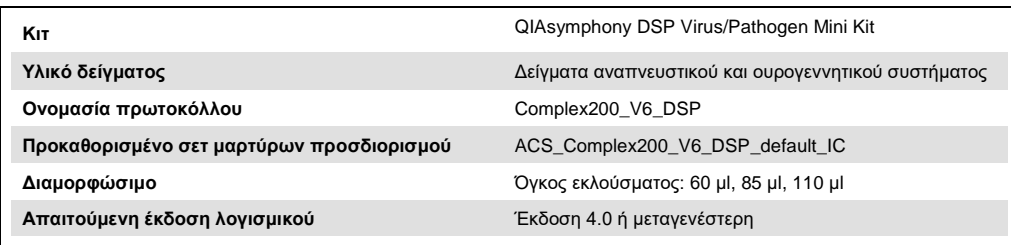

## Συρτάρι «Sample» (Δείγμα)

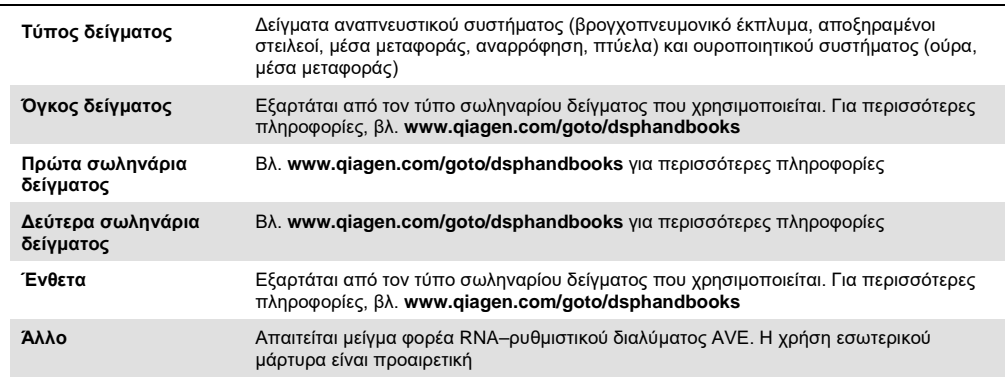

## Συρτάρι «Reagents and Consumables» (Αντιδραστήρια και αναλώσιμα)

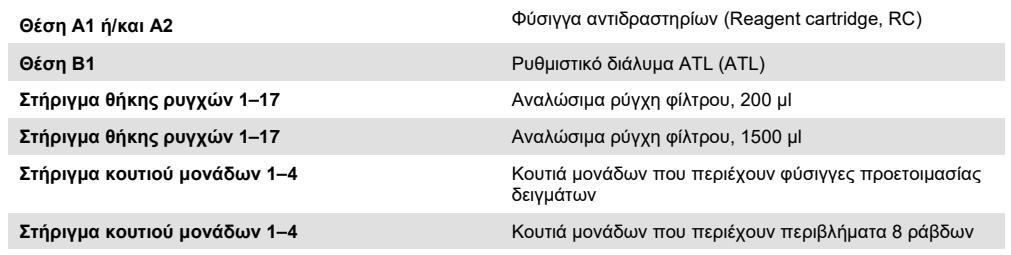

## Συρτάρι «Waste» (Απόβλητα)

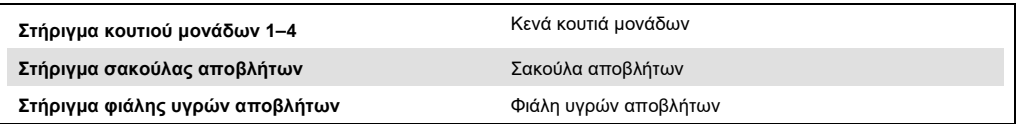

#### Συρτάρι «Eluate» (Έκλουσμα)

**Θήκη έκλουσης (συνιστούμε τη χρήση της υποδοχής 1, θέση ψύξης)**

Βλ. **www.qiagen.com/goto/dsphandbooks** για περισσότερες πληροφορίες

#### Απαιτούμενα πλαστικά υλικά

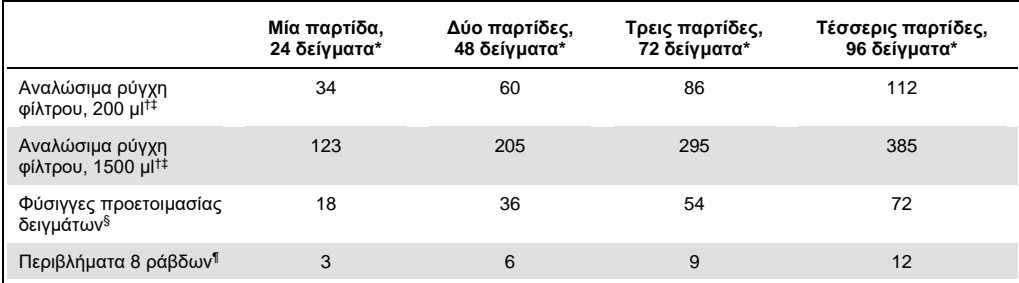

\* Η χρήση περισσοτέρων από έναν εσωτερικών μαρτύρων ανά παρτίδα και η εκτέλεση περισσοτέρων από μίας σάρωσης υλικών απαιτεί πρόσθετα αναλώσιμα ρύγχη φίλτρου. Η χρήση λιγότερων από 24 δειγμάτων ανά παρτίδα μειώνει τον αριθμό των αναλώσιμων ρυγχών που απαιτούνται ανά εκτέλεση.

† Υπάρχουν 32 ρύγχη φίλτρου/θήκη ρυγχών.

‡ Ο αριθμός των απαιτούμενων ρυγχών φίλτρου περιλαμβάνει ρύγχη φίλτρου για 1 σάρωση υλικού ανά φύσιγγα αντιδραστηρίων.

§ Κάθε κουτί μονάδων περιέχει 28 φύσιγγες προετοιμασίας δειγμάτων.

¶ Κάθε κουτί μονάδων περιέχει δώδεκα περιβλήματα 8 ράβδων.

**Σημείωση**: Ανάλογα με τις εκάστοτε ρυθμίσεις, οι αριθμοί των ρυγχών φίλτρου ενδέχεται να διαφέρουν από εκείνους που προβάλλονται στην οθόνη αφής, για παράδειγμα ο αριθμός εσωτερικών μαρτύρων που χρησιμοποιούνται ανά παρτίδα.

## Επιλεγμένος όγκος έκλουσης

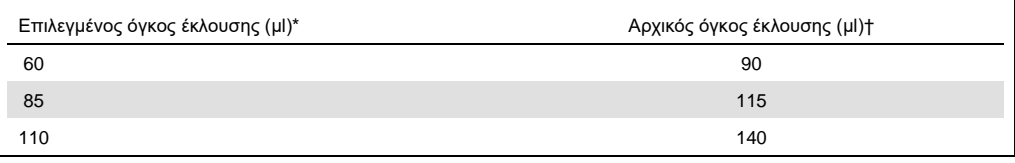

\* Ο όγκος έκλουσης επιλέγεται στην οθόνη αφής. Αυτός ο όγκος είναι ο ελάχιστος διαθέσιμος όγκος εκλούσματος για το τελικό σωληνάριο έκλουσης.

† Ο αρχικός όγκος του διαλύματος έκλουσης που απαιτείται προκειμένου να διασφαλισθεί ότι ο πραγματικός όγκος του εκλούσματος είναι ίδιος με τον επιλεγμένο.

## Προετοιμασία μείγματος εσωτερικού μάρτυρα–φορέα RNA (CARRIER)– ρυθμιστικού διαλύματος AVE (AVE)

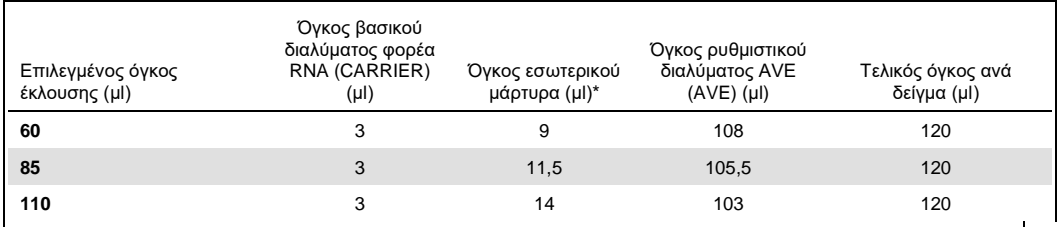

\* Ο υπολογισμός της ποσότητας του εσωτερικού μάρτυρα βασίζεται στους αρχικούς όγκους έκλουσης. Ο πρόσθετος κενός όγκος εξαρτάται από τον τύπο σωληναρίου δείγματος που χρησιμοποιείται. Για περισσότερες πληροφορίες, βλ. **www.qiagen.com/goto/dsphandbooks**.

**Σημείωση**: Οι τιμές που εμφανίζονται στον πίνακα αφορούν την παρασκευή μείγματος εσωτερικού μάρτυρα–φορέα RNA (CARRIER) για καθοδικό προσδιορισμό που απαιτεί 0,1 μl εσωτερικού μάρτυρα ανά μl εκλούσματος.

Τα σωληνάρια που περιέχουν μείγμα εσωτερικού μάρτυρα–φορέα RNA (CARRIER)–ρυθμιστικού διαλύματος AVE (AVE) τοποθετούνται σε φορέα σωληναρίων. Ο φορέας σωληναρίων που περιέχει το μείγμα/τα μείγματα εσωτερικού μάρτυρα–φορέα RNA (CARRIER)–ρυθμιστικού διαλύματος AVE (AVE) πρέπει να τοποθετείται στην υποδοχή A του συρταριού δειγμάτων.

Ανάλογα με τον αριθμό των δειγμάτων που θα υποβληθούν σε επεξεργασία, συνιστούμε τη χρήση σωληναρίων των 2 ml (Sarstedt, αρ. κατ. 72.693 ή 72.694) ή σωληνάρια πολυστυρενίου των 14 ml, στρογγυλού πυθμένα, 17 x 100 mm (Becton Dickinson, αρ. κατ. 352051) για την αραίωση του εσωτερικού μάρτυρα, όπως περιγράφεται στον παρακάτω πίνακα. Είναι δυνατή η διαίρεση του όγκου μεταξύ 2 ή περισσότερων σωληναρίων.

#### Υπολογισμός του όγκου του μείγματος εσωτερικού μάρτυρα

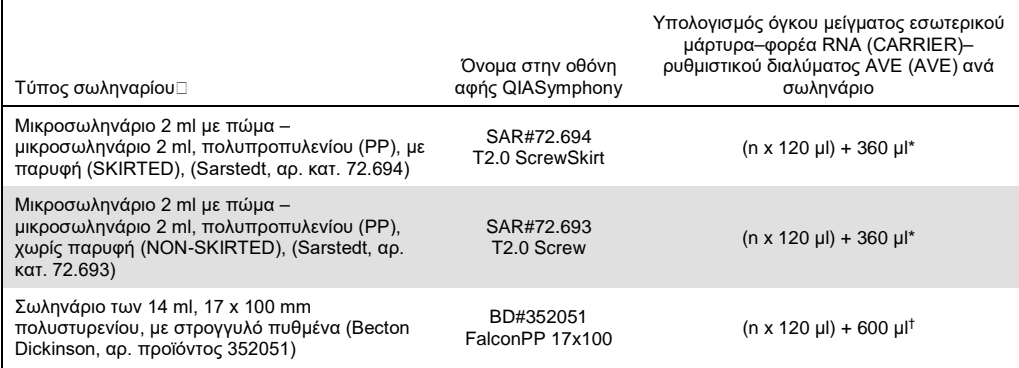

\* Χρησιμοποιήστε αυτήν την εξίσωση για τον υπολογισμό του απαιτούμενου όγκου μείγματος εσωτερικού μάρτυρα (n = αριθμός δειγμάτων, 120 µl = όγκος μείγματος εσωτερικού μάρτυρα–φορέα RNA (CARRIER)–ρυθμιστικού διαλύματος AVE (AVE), 360 µl = απαιτούμενος κενός όγκος ανά σωληνάριο). Για παράδειγμα, για 12 δείγματα (ν = 12): (12 x 120 µl) + 360 µl = 1800 µl. Μην γεμίζετε το σωλήνα με περισσότερο από 1,9 ml (δηλ. έως και 12 δείγματα ανά σωληνάριο). Εάν πρόκειται να υποβληθούν σε επεξεργασία περισσότερα από 12 δείγματα, χρησιμοποιήστε πρόσθετα σωληνάρια, διασφαλίζοντας πως ανά σωληνάριο προστίθεται ο κενός όγκος.

† Χρησιμοποιήστε αυτήν την εξίσωση για τον υπολογισμό του απαιτούμενου όγκου μείγματος εσωτερικού μάρτυρα–φορέα RNA (CARRIER)–ρυθμιστικού διαλύματος AVE (AVE) (n = αριθμός δειγμάτων, 120 µl = όγκος μείγματος εσωτερικού μάρτυρα–φορέα RNA (CARRIER)–ρυθμιστικού διαλύματος AVE (AVE), 600 µl = απαιτούμενος κενός όγκος ανά σωληνάριο). Για παράδειγμα, για 96 δείγματα (ν = 96): (96 x 120 µl) + 600 µl = 12120 µl.

Για τα απαιτούμενα ένθετα, ανατρέξτε στη διεύθυνση **www.qiagen.com/goto/dsphandbooks**.

### Χρήση εργαστηριακού εξοπλισμού FIX

Η χρήση ανίχνευσης στάθμης υγρού (liquid-level detection, LLD) για μεταφορά δειγμάτων επιτρέπει τη χρήση πρώτων και δεύτερων σωληναρίων. Για αυτήν τη λειτουργία απαιτούνται, ωστόσο, ορισμένες ποσότητες νεκρού όγκου στα αντίστοιχα σωληνάρια. Για την ελαχιστοποίηση των νεκρών όγκων, θα πρέπει να χρησιμοποιηθούν δεύτερα σωληνάρια χωρίς ανίχνευση στάθμης υγρού. Υπάρχει διαθέσιμος εργαστηριακός εξοπλισμός FIX (π.χ. SAR\_FIX\_#72.694 T2.0 ScrewSkirt), τον οποίο μπορείτε να επιλέξετε και από την οθόνη αφής του QIAsymphony SP. Για αυτόν τον τύπο σωληναρίου/βάσης στήριξης επιβάλλονται περιορισμοί αναρρόφησης. Το δείγμα αναρροφάται σε συγκεκριμένο ύψος εντός του σωληναρίου, το οποίο καθορίζεται από τον όγκο δείγματος προς μεταφορά. Επομένως, είναι σημαντικό να βεβαιωθείτε πως χρησιμοποιείται ο όγκος που αναφέρεται στη λίστα εργαστηριακού εξοπλισμού. Οι λίστες εργαστηριακού εξοπλισμού είναι διαθέσιμες προς λήψη στη διεύθυνση **www.qiagen.com/goto/dsphandbooks**. Τα σωληνάρια δειγμάτων που μπορούν να χρησιμοποιηθούν με ή χωρίς ανίχνευση στάθμης υγρού, καθώς και οι απαιτούμενοι όγκοι δειγμάτων, είναι επίσης διαθέσιμοι στη διεύθυνση **[www.qiagen.com/goto/dsphandbooks](http://www.qiagen.com/goto/dsphandbooks)**. Μην χρησιμοποιείτε όγκους μεγαλύτερους ή μικρότερους από τους απαιτούμενους, καθότι κάτι τέτοιο μπορεί να προκαλέσει σφάλματα κατά τη διάρκεια της προετοιμασίας δειγμάτων.

Τα σωληνάρια για ανίχνευση στάθμης υγρού και τα σωληνάρια που δεν προορίζονται για ανίχνευση στάθμης υγρού μπορούν να υποβληθούν σε επεξεργασία εντός μίας παρτίδας/εκτέλεσης.

#### Προετοιμασία του δείγματος

Κατά την εργασία με χημικά, θα πρέπει να φοράτε πάντα κατάλληλη προστατευτική ποδιά εργαστηρίου, γάντια μίας χρήσης και προστατευτικά γυαλιά. Για περισσότερες πληροφορίες, ανατρέξτε στα σχετικά δελτία δεδομένων ασφάλειας υλικών (material safety data sheets, MSDS), τα οποία διατίθενται από τον προμηθευτή του προϊόντος.

#### Ούρα

Τα ούρα μπορούν να υποβληθούν σε επεξεργασία χωρίς περαιτέρω προετοιμασία. Μεταφέρετε το δείγμα σε ένα σωληνάριο Sarstedt των 2 ml (αρ. κατ. 72.693 ή 72.694) και τοποθετήστε το δείγμα εντός του φορέα σωληναρίων. Εναλλακτικά, μπορείτε να χρησιμοποιήσετε πρώτα σωληνάρια. Ο απαιτούμενος ελάχιστος όγκος έναρξης ενδέχεται να διαφέρει ανάλογα με το πρώτο σωληνάριο που χρησιμοποιείται. Οι συμβατοί τύποι πρώτων και δεύτερων σωληναρίων, συμπεριλαμβανομένων των ελάχιστων όγκων έναρξης που απαιτούνται για κάθε πρωτόκολλο, είναι διαθέσιμοι στη διεύθυνση **www.qiagen.com/goto/dsphandbooks**. Το σύστημα έχει βελτιστοποιηθεί για καθαρά δείγματα ούρων που δεν περιέχουν συντηρητικά. Για αυξημένη ευαισθησία ως προς τα παθογόνα βακτήρια, μπορείτε να φυγοκεντρήσετε τα δείγματα. Αφού απορρίψετε το υπερκείμενο υγρό, μπορείτε να επανεναιωρήσετε το ίζημα σε τουλάχιστον 300 µl ρυθμιστικού διαλύματος ATL (ATL) (αρ. κατ. 939016). Μεταφέρετε 220 µl του διαλύματος σε σωληνάριο Sarstedt των 2 ml (αρ. κατ. 72.693 ή 72.694). Τοποθετήστε το δείγμα εντός του φορέα δειγμάτων και επεξεργαστείτε το χρησιμοποιώντας το πρωτόκολλο Complex200\_V6\_DSP και τον απαιτούμενο εργαστηριακό εξοπλισμό FIX.

#### Απομόνωση γονιδιακού DNA από θετικά κατά Gram βακτήρια

Ο καθαρισμός DNA μπορεί να βελτιωθεί για ορισμένα θετικά κατά Gram βακτήρια μέσω προκαταρκτικής επεξεργασίας με ένζυμα πριν από τη μεταφορά του δείγματος στο QIAsymphony SP και την έναρξη του πρωτοκόλλου Complex200\_V6\_DSP.

- 1. Δημιουργήστε βακτηριακό ίζημα με φυγοκέντρηση σε 5000 x *g* για 10 λεπτά.
- 2. Εναιωρήστε το βακτηριακό ίζημα σε 300 µl κατάλληλου ενζυμικού διαλύματος (20 mg/ml λυσοζύμη ή 200 µg/ml λυσοσταφίνη σε 20 mM Tris·HCl, pH 8,0, 2 mM EDTA, 1,2% Triton X-100).
- 3. Επωάστε σε θερμοκρασία 37 °C για τουλάχιστον 30 λεπτά (± 2 λεπτά).
- 4. Φυγοκεντρήστε σύντομα το σωληνάριο για να απομακρύνετε σταγονίδια από την εσωτερική πλευρά του καλύμματος.
- 5. Μεταφέρετε το δείγμα σε σωληνάριο Sarstedt των 2 ml (αρ. κατ. 72.693 ή 72.694), τοποθετήστε το σωληνάριο στον φορέα σωληναρίων και συνεχίστε με το πρωτόκολλο Complex200\_V6\_DSP χρησιμοποιώντας τον απαιτούμενο εργαστηριακό εξοπλισμό FIX.

#### Ιξώδη και βλεννώδη δείγματα

Για κάποια δείγματα (π.χ. πτύελα, αναπνευστικά δείγματα αναρρόφησης) που ενδέχεται να έχουν υψηλό ιξώδες, ίσως απαιτείται υγροποίηση ώστε να είναι δυνατή η αναρρόφηση με πιπέτα. Για τα δείγματα χαμηλού ιξώδους δεν απαιτείται επιπλέον προετοιμασία. Θα πρέπει να προετοιμάζετε τα δείγματα μέτριου έως υψηλού ιξώδους ως εξής:

1. Αραιώστε το δείγμα σε αναλογία 1:1 με Sputasol[\\*](#page-6-0)[†](#page-6-1) (Oxoid, αρ. κατ. SR0233) ή DTT 0,3%  $(w/v)$ .

**Σημείωση**: Μπορείτε να ετοιμάσετε εκ των προτέρων το διάλυμα DTT 0,3% (w/v) και να το αποθηκεύσετε σε κλάσματα σε θερμοκρασία –20 °C. Απορρίπτετε τα κλάσματα που έχουν αποψυχθεί μετά από τη χρήση.

- 2. Επωάστε σε θερμοκρασία 37 °C έως ότου το ιξώδες του δείγματος επιτρέπει την αναρρόφηση με πιπέτα.
- 3. Μεταφέρετε τουλάχιστον 300 µl του διαλύματος σε σωληνάριο Sarstedt των 2 ml (αρ. κατ. 72.693 ή 72.694). Επεξεργαστείτε το δείγμα χρησιμοποιώντας το πρωτόκολλο Complex200\_V6\_DSP.

Αποξηραμένοι στειλεοί σωματικών υγρών και εκκρίσεων

1. Βυθίστε το άκρο του αποξηραμένου στειλεού σε 550 µl ρυθμιστικού διαλύματος ATL (ATL) (αρ. κατ. 939016) και επωάστε σε θερμοκρασία 56 °C για 15 λεπτά (± 1 λεπτό), αναμειγνύοντας συνεχώς. Εάν δεν είναι εφικτή η ανάμειξη, περιδινήστε για τουλάχιστον 10 δευτερόλεπτα πριν και μετά από την επώαση.

<span id="page-6-0"></span><sup>\*</sup> Sputasol (Oxoid, αρ. κατ. SR0233, www.oxoid.com) ή διθειοθρειτόλη (DTT).

<span id="page-6-1"></span><sup>†</sup> Στο παρόν δεν αναφέρονται όλοι οι προμηθευτές.

- 2. Αφαιρέστε τον στειλεό και πιέστε τον στο εσωτερικό του σωληναρίου ώστε να εξαγάγετε όλο το υγρό.
- 3. Μεταφέρετε τουλάχιστον 300 µl του διαλύματος σε σωληνάριο Sarstedt των 2 ml (αρ. κατ. 72.693 ή 72.694). Επεξεργαστείτε το δείγμα με το πρωτόκολλο Complex200\_V6\_DSP.

**Σημείωση**: Αυτό το πρωτόκολλο έχει βελτιστοποιηθεί για βαμβακοφόρους στειλεούς ή στειλεούς πολυαιθυλενίου. Εάν χρησιμοποιείτε άλλου τύπου στειλεούς, ίσως χρειαστεί να προσαρμόσετε τον όγκο του ρυθμιστικού διαλύματος ATL (ATL) για να εξασφαλίσετε ότι υπάρχει διαθέσιμη ποσότητα τουλάχιστον 300 µl ως υλικό δείγματος.

#### Δείγματα αναπνευστικού ή ουροποιητικού συστήματος

Τα μέσα αποθήκευσης στειλεών δειγμάτων του αναπνευστικού ή του ουροποιητικού συστήματος μπορούν να χρησιμοποιηθούν χωρίς προκαταρκτική επεξεργασία. Εάν ο στειλεός δεν έχει αφαιρεθεί, πιέστε τον στα τοιχώματα του σωληναρίου για να εξαγάγετε το υγρό. Θα πρέπει σε αυτό το στάδιο να αφαιρέσετε τυχόν περίσσεια βλέννας που υπάρχει στο δείγμα, συλλέγοντάς την επάνω στον στειλεό. Στη συνέχεια, θα πρέπει να εξαγάγετε τυχόν υπόλειμμα υγρού από τη βλέννα και τον στειλεό, πιέζοντάς τον στα τοιχώματα του σωληναρίου. Τέλος, πρέπει να αφαιρέσετε και να απορρίψετε τον στειλεό και τη βλέννα. Σε περίπτωση ιξωδών δειγμάτων, συμπεριλάβετε ένα βήμα υγροποίησης (βλ. παραπάνω την ενότητα «Ιξώδη ή βλεννώδη δείγματα») πριν από τη μεταφορά του δείγματος στο QIAsymphony SP. Εάν το υλικό έναρξης δεν επαρκεί, μεταφέρετε με πιπέτα το ρυθμιστικό δείγμα ATL (ATL) εντός του μέσου μεταφοράς ώστε να ρυθμίσετε τον ελάχιστο απαιτούμενο όγκο έναρξης και περιδινήστε το δείγμα για 15–30 εντός του σωληναρίου (εάν ο στειλεός περιέχεται στο μέσο μεταφοράς, εκτελέστε αυτό το βήμα πριν από την αφαίρεση του στειλεού). Μεταφέρετε το δείγμα σε ένα σωληνάριο Sarstedt των 2 ml (αρ. κατ. 72.693 ή 72.694) και τοποθετήστε το δείγμα εντός του φορέα σωληναρίων. Εναλλακτικά, μπορείτε να χρησιμοποιήσετε πρώτα σωληνάρια. Ο απαιτούμενος ελάχιστος όγκος έναρξης ενδέχεται να διαφέρει ανάλογα με το πρώτο σωληνάριο που χρησιμοποιείται. Τα συμβατά πρώτα και δεύτερα σωληνάρια, συμπεριλαμβανομένων των ελάχιστων όγκων έναρξης που απαιτούνται για κάθε πρωτόκολλο, είναι διαθέσιμα στη διεύθυνση **www.qiagen.com/goto/dsphandbooks**.

Ιστορικό αναθεώρησης

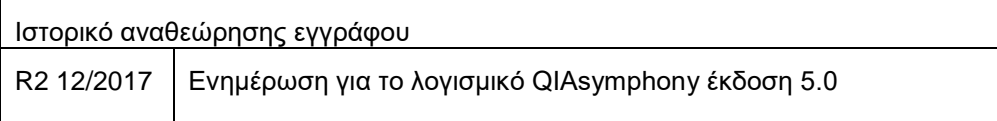

Για ενημερωμένες πληροφορίες άδειας και δηλώσεις αποποίησης ευθύνης σχετικά με συγκεκριμένα προϊόντα, ανατρέξτε στις αντίστοιχες οδηγίες ή εγχειρίδιο χρήσης του κιτ QIAGEN®. Οι οδηγίες και τα εγχειρίδια χρήσης των κιτ QIAGEN είναι διαθέσιμα στον ιστότοπο [www.qiagen.com](http://www.qiagen.com/). Μπορείτε επίσης να τα ζητήσετε από το τμήμα Τεχνικής Εξυπηρέτησης της QIAGEN ή τον τοπικό σας αντιπρόσωπο.

Εμπορικά σήματα: QIAGEN®, Sample to Insight®, QIAsymphony® (Όμιλος QIAGEN). Οι κατατεθείσες ονομασίες, τα εμπορικά σήματα κ.ά. που χρησιμοποιούνται στο παρόν<br>έγγραφο δεν θα πρέπει να θεωρηθούν μη προστατευόμενα από τον νό

Παραγγελίες **www.qiagen.com/shop** | Τεχνική υποστήριξη **support.qiagen.com** | Ιστότοπος με την επιφύλαξη παντός δικαιώματος **www.qiagen.com**